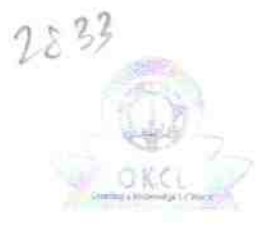

## eVidyalaya Half Yearly Report

Department of School & Mass Education, Govt. of Odisha

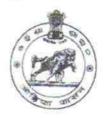

| School Name :                         | SARU HIGH SCHOOL                  |                       |
|---------------------------------------|-----------------------------------|-----------------------|
| U_DISE :<br>21191105002               | District :<br>GANJAM              | Block :<br>HINJILICUT |
| Report Create Date : 000              | 0-00-00 00:00:00 (33000)          |                       |
|                                       |                                   |                       |
|                                       | general_info                      |                       |
| Half Yearly Re                        | port No                           | 8                     |
| » Half Yearly Phase                   |                                   | 1                     |
| » Implementing Partner                |                                   | IL&FS ETS             |
| » Half Yearly Period from             |                                   | 10/02/2017            |
| » Half Yearly Period till             |                                   | 04/01/2018            |
| » School Coordinator Name             |                                   | ANTARYAMI<br>SAHU     |
|                                       | Leaves taken for the follow       | ving Month            |
| Leave Month 1                         |                                   | October               |
| » Leave Days1                         |                                   | 0                     |
| » Leave Month 2                       |                                   | November              |
| » Leave Days2                         |                                   | - 1                   |
| » Leave Month 3                       |                                   | December              |
| » Leave Days3                         |                                   | 1                     |
| » Leave Month 4                       |                                   | January               |
| » Leave Days4                         |                                   | 0                     |
| » Leave Month 5                       |                                   | February              |
| » Leave Days5                         |                                   | 0                     |
| » Leave Month 6                       |                                   | March                 |
| » Leave Days6                         |                                   | 0                     |
| » Leave Month 7                       |                                   | April                 |
| Leave Days7                           |                                   | 0                     |
| The Olders Constanting one            | Equipment Downtime                | Details               |
| » Equipment are in working condition? |                                   | Yes                   |
| » Downtime > 4 Working Days           |                                   | No                    |
| Action after 4 w                      | orking days are over for Equipmen | nt                    |
|                                       | Training Details                  |                       |
| » Refresher training Conducted        |                                   | Yes                   |
| Refresher train                       | 15/01/2018                        |                       |
| If No; Date for i                     | next month                        |                       |

| » e Content installed?                        | Yes              |
|-----------------------------------------------|------------------|
| » SMART Content with Educational software?    | Yes              |
| » Stylus/ Pens                                | Yes              |
| » USB Cable                                   | Yes              |
| » Software CDs                                | Yes              |
| » User manual                                 | Yes              |
| Recurring Service Details                     | 3                |
| » Register Type (Faulty/Stock/Other Register) | YES              |
| » Register Quantity Consumed                  | 1                |
| » Blank Sheet of A4 Size                      | Yes              |
| » A4 Blank Sheet Quantity Consumed            | 2300             |
| » Cartridge                                   | Yes              |
| » Cartridge Quantity Consumed                 | 1                |
| » USB Drives                                  | Yes              |
| » USB Drives Quantity Consumed                | 1                |
| » Blank DVDs Rewritable                       | Yes              |
| » Blank DVD-RW Quantity Consumed              | 25               |
| » White Board Marker with Duster              | Yes              |
| » Quantity Consumed                           | 6                |
| » Electricity bill                            | Yes              |
| » Internet connectivity                       | Yes              |
| » Reason for Unavailablity                    |                  |
| Electrical Meter Reading and Generator        | Meter Reading    |
| Generator meter reading                       | 11.26            |
| » Electrical meter reading                    | 1534             |
| Equipment replacement deta                    | ails             |
| Replacement of any Equipment by Agency        | No               |
| Name of the Equipment                         |                  |
| Theft/Damaged Equipmen                        | t                |
| » Equipment theft/damage                      | No               |
| » If Yes; Name the Equipment                  |                  |
| Lab Utilization details                       |                  |
| » No. of 9th Class students                   | 86               |
| » 9th Class students attending ICT labs       | 86               |
| » No. of 10th Class students                  | 70               |
| » 10th Class students attending ICT labs      | 70               |
| No. of hours for the following month lab h    | as been utilized |
| » Month-1                                     | October          |
| » Hours1                                      | 55               |
| » Month-2                                     | November         |
|                                               |                  |
| Hours2                                        | 60               |
| > Hours2<br>> Month-3                         | 60<br>December   |

к. <sup>9</sup>к. ж

| Month-4                                 | January  |
|-----------------------------------------|----------|
| Hours4                                  | 64       |
| Month-5                                 | February |
| Hours5                                  | 48       |
| Month-6                                 | March    |
| Hours6                                  | 63       |
| Month-7                                 | April    |
| Hours7                                  | 0        |
| Server & Node Downtime details          | -        |
| Server Downtime Complaint logged date1  |          |
| Server Downtime Complaint Closure date1 |          |
| Server Downtime Complaint logged date2  |          |
| Server Downtime Complaint Closure date2 |          |
| Server Downtime Complaint logged date3  |          |
| Server Downtime Complaint Closure date3 |          |
| No. of Non-working days in between      | 0        |
| No. of working days in downtime         | 0        |
| Stand alone PC downtime details         |          |
| PC downtime Complaint logged date1      |          |
| PC downtime Complaint Closure date1     |          |
| PC downtime Complaint logged date2      |          |
| PC downtime Complaint Closure date2     |          |
| PC downtime Complaint logged date3      |          |
| PC downtime Complaint Closure date3     |          |
| No. of Non-working days in between      | 0        |
| No. of working days in downtime         | 0        |
| UPS downtime details                    |          |
| UPS downtime Complaint logged date1     |          |
| UPS downtime Complaint Closure date1    |          |
| UPS downtime Complaint logged date2     |          |
| UPS downtime Complaint Closure date2    |          |
| UPS downtime Complaint logged date3     |          |
| UPS downtime Complaint Closure date3    |          |
| No. of Non-working days in between      | 0        |
| No. of working days in downtime         | 0        |
| Genset downtime details                 |          |
| UPS downtime Complaint logged date1     |          |
| UPS downtime Complaint Closure date1    |          |
| UPS downtime Complaint logged date2     |          |
| UPS downtime Complaint Closure date2    |          |
| UPS downtime Complaint logged date3     |          |
| UPS downtime Complaint Closure date3    |          |
| No. of Non-working days in between      | 0        |
| No. of working days in downtime         | 0        |

|                                               | time details           |
|-----------------------------------------------|------------------------|
| Projector downtime Complaint logged date1     |                        |
| » Projector downtime Complaint Closure date1  |                        |
| » Projector downtime Complaint logged date2   |                        |
| Projector downtime Complaint Closure date2    |                        |
| Projector downtime Complaint logged date3     |                        |
| » Projector downtime Complaint Closure date3  |                        |
| » No. of Non-working days in between          | 0                      |
| » No. of working days in downtime             | 0                      |
| Printer downtime details                      |                        |
| Printer downtime Complaint logged date1       |                        |
| Printer downtime Complaint Closure date1      |                        |
| Printer downtime Complaint logged date2       |                        |
| Printer downtime Complaint Closure date2      |                        |
| Printer downtime Complaint logged date3       |                        |
| Printer downtime Complaint Closure date3      |                        |
| No. of Non-working days in between            | 0                      |
| No. of working days in downtime               | 0                      |
| Interactive White Board (IWB) down            | time details           |
| IWB downtime Complaint logged date1           |                        |
| IWB downtime Complaint Closure date1          |                        |
| IWB downtime Complaint logged date2           |                        |
| WB downtime Complaint Closure date2           |                        |
| IWB downtime Complaint logged date3           |                        |
| IWB downtime Complaint Closure date3          |                        |
| No. of Non-working days in between            | 0                      |
| No. of working days in downtime               | 0                      |
| Servo stabilizer downtime de                  | tails                  |
| stabilizer downtime Complaint logged date1    |                        |
| stabilizer downtime Complaint Closure date1   |                        |
| stabilizer downtime Complaint logged date2    |                        |
| stabilizer downtime Complaint Closure date2   |                        |
| stabilizer downtime Complaint logged date3    |                        |
| stabilizer downtime Complaint Closure date3   |                        |
| No. of Non-working days in between            | 0                      |
| No. of working days in downtime               | 0                      |
| Switch, Networking Components and other perip | heral downtime details |
| peripheral downtime Complaint logged date1    |                        |
| peripheral downtime Complaint Closure date1   |                        |
| peripheral downtime Complaint logged date2    |                        |
| peripheral downtime Complaint Closure date2   |                        |
| peripheral downtime Complaint logged date3    |                        |
|                                               |                        |
| peripheral downtime Complaint Closure date3   |                        |

\* ). ~ ŝ

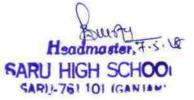

Signature of Head Master/Mistress with Seal